# IN THIS ISSUE

- 2 New Frontiers in PDF Accessibility
- 4 PUBLISHING IN PDF: PRELIMINARY EXPERIMENTAL RESULTS
- 9 FANTASY FOOTBYTE
- 11 COLOPHON
  - 2 TRACKING

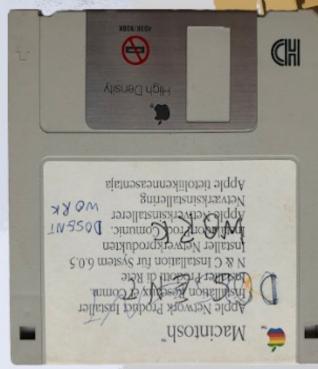

Find the disk image as a PDF attachment

E1.99 JUNE 2021 ELAPOALtev GRAAPCOJINS! BURN ALtev GRAAPCOJIMUUNJS13ah

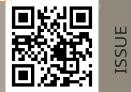

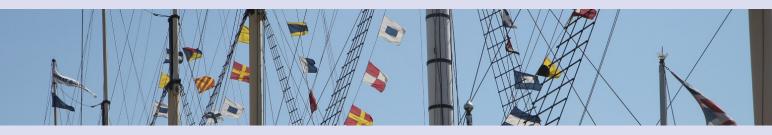

### **New Frontiers in PDF Accessibility**

This file is both a valid PDF/A-3b document and a valid MP3 file containing a dramatic reading of the content. It is also readable as plain text in any text editor. It has been tested in applications such as Adobe Reader, Windows Media Player, and Vim.

Why? Because sometimes you want to read Lab 6 with full colour and glorious layout, and sometimes you want to read Lab 6 in a text mode terminal, and sometimes you want to listen to it while swimming – and you *don't* want to maintain multiple copies in separate files that might go missing.

How? Through the magic of binary polyglots!

While many PDF readers take a flexible approach to finding the 5 PDF header bytes **%PDF-**, <u>the spec</u> requires that they occur at offset zero. Adobe Reader is happy to search the first 1024 bytes for the magic string, but validation tools are rightly stricter. Meanwhile, the MP3<sup>1</sup> file format has no overall header, instead consisting of a <u>sequence of frames</u> for which players must <u>search</u>. I suspect that this behaviour is helpful in the context of live streams that may deliver partial frames and leading garbage such as HTTP headers; the player just needs to find the frame sync bits and pick up from there.

This tolerance means we can hide the MP3 file away within a PDF stream object. Placing non-PDF data here doesn't clash with PDF content because the PDF file format contains pointers to explicit offsets that allow readers to seek straight to the relevant objects. We still need to place this non-PDF data close to the start of the file as some media players bail out if they search for too long without locating any MP3 frames. Fortunately, there are very few mandatory PDF preamble bytes, so we don't need to keep media players waiting too long.

Since PDF uses hard-coded pointers to objects, adding additional objects near the start is not going to work without rebuilding all those pointers so they point to the new, higher, offsets. Fortunately, <u>qpdf</u> is adept at inserting

extra text after the header, and with only a slight modification can be convinced to add arbitrary binary data.

What remains is to add the plain text representation of the document. PDFs treat any line starting with a s as a comment, so we could just write the text as a series of comment lines, but this is an unnecessary constraint when we can just wrap it in another stream object, to make the text visually cleaner. The flaw in this plan is that if we add too much plain text, we risk the media players losing interest. Fortunately, plain text is very light weight, so there is substantial headroom available in the file.

It's true that the plain text content will be immediately followed by a wall of binary gibberish that won't look good in a text editor – but it's trivial to just not read any further.

It is important to adhere to the PDF spec precisely, as Adobe have a history of <u>blacklisting</u><sup>2</sup> polyglot techniques that bend the spec too far.

And hey presto! A universally accessible PDF/MP3/TXT document, all in one file.

ISO/IEC 11172-3: 1993 (E)

© ISO/IEC

#### 2.4 Requirements

#### 2.4.1 Specification of the coded audio bitstream syntax

#### 2.4.1.1 Audio sequence

| Syntax                         | No. of bits | Mnemonic |
|--------------------------------|-------------|----------|
| audio sequence()               |             |          |
| (                              |             |          |
| while (nextbits()==syncword) { |             |          |
| frame()                        |             |          |
| }                              |             |          |
| }                              |             |          |

#### Figure 1: The MP3 spec confirming that arbitrary data may lawfully precede the sync word

#### Find **assemble\_txtmp3\_payload.py** on the coverdisk

🖫 Find **qpdfmod.patch** on the coverdisk

Don't miss the link to the <u>TIFF/EXT2 polyglot</u> at the MIT Mystery Hunt 2015 site.

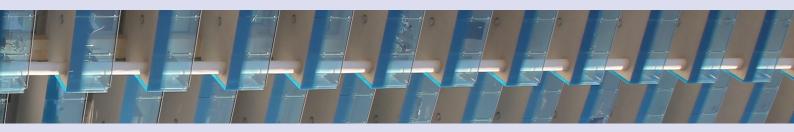

## Publishing in PDF: preliminary experimental results

How much of the web ecosystem supports PDF properly? Thankfully, a lot of it. Browsers are particularly good: all of them are happy to load a PDF as the root document on a domain<sup>3</sup>. Google Chrome and Firefox both support searching for phrases that span multiple lines, whereas offline rendering libraries like poppler (which underpins viewers such as Evince, Okular and Inkscape) <u>do not<sup>4</sup></u>.

The Archive.org Wayback Machine <u>supports PDFs flawlessy</u> but <u>archive.today</u> does not.

PDFs are out of scope of the <u>W3C validator</u>, but there are <u>alternative</u> <u>validators</u> available.

Google's <u>PageSpeed Insights</u> tool bails out, describing the page as "NOT\_HTML", which is both disappointing and accurate.

Adobe Reader iOS's <u>Liquid Mode</u> didn't work on Lab 6 Issue 0 at the start of the year, but does now. It paints many rendering anomalies, but overall puts in a good effort and largely delivers the continuous-scroll reflowing that Tagged PDF promises.

Because I love comedy, I tried a couple of SEO optimisation tools which are so scummy I won't even bother linking to them. You can imagine how helpful their advice was.

### Feedback

To the general concept of a PDF-based website, reactions have ranged from "love it" and "a compelling proposition", to "baffled", "don't", and "I hate reading that on mobile". The Lab 6 Corporate Voice is undeterred, and believes the experience will resonate more profoundly as the value of static publishing is rediscovered.

One bug has been discovered in Lab 6 Issue 0: a typo. Lab6 is not merely promotional material for Adobe, but is also a static, immutable doc-chain

<sup>3</sup> As long as they are set to open PDF files themselves, rather than download them.

with each issue referring back to the published hashes of previous issues – so we can't just edit the bug away. What we can do though, is patch it.

🖫 Find **patch0.lab** on the coverdisk

Here's how it works:

PDFs support incremental updates, meaning you can append new objects (and replacement versions of old objects) to the end, then write a new cross-reference table that identifies the new object and points to the previous cross-reference table – all without having to rewrite any of the original document. If you grab your trusty copy of Lab 6 Issue 0, you can apply the patch as follows:

\$ cat patch0.lab >> 0.pdf

The new SHA256 hash is:

```
23960e5ad7c58b67f83ad6729e0c9be5af3822de726393da584c8ec7e12684b7
```

The patch was developed mostly manually, with some light automation; compiled PDF objects can be *very* unfriendly to read. Here's an example of how the text "Find the disk as a PDF attachment!" is encoded by LibreOffice:

5.7 142.089 Td /F3 10 Tf[<0102>-2<03040506>7<0708>-6<050402>-2(\ t)9(\n)-6<050b09050b050c0d>2<01050b06>-2<06>-2<0b0e>3<070f>2(\b)-6<0306>-2<10>]TJ

Td, Tf, and TJ are commands (set display position, select font, and write text, respectively), preceded by their arguments. TJ's bracketed argument contains the text, encoded as the glyph number in the selected font. So <0102> represents the first and second glyph in the font /F3. Only hex numbers inside angle brackets are glyph numbers; the numbers outside the angle brackets are horizontal offsets used to kern letters. Bizarrely, when a glyph number has an ASCII representation, Libreoffice chooses to emit an ASCII literal in parentheses, such as (\n). This is *not* a newline; it's just glyph number 0x0A.

Glyph numbers are *not* Unicode code points. Nor are they the number of the glyph in an embedded font file, because PDFs typically don't embed font files. Instead, the PDF creator software subsets fonts so that only the required glyphs are included, and in this case it numbers the glyphs in the order they are used, which is why you see a progression from 01, 02, 03, 04, 05, 06, 07, 08, and only back to 05 when we hit the first re-used glyph in the sentence, which in this case is a space. (It's worth noting that this

example comes from the first use of this font in the document, so this really is the first time the glyph is encountered).

Having understood the syntax, we are still no closer to decoding the text. For this we must separately look up the font object **/F3** and find its **/ToUnicode** mapping, which finally gives us a way to translate glyph number into a Unicode code point. PDFs in general are not required to contain a **/ToUnicode** mapping, which means it's possible to include text that can be displayed, but not exported without the use of <u>OCR</u>. But that's why we use PDF/A, where such mappings are mandatory.

To cut a long story short, the offending paragraph in Issue 0 was located with the aid of some brute force Python:

🖫 Find **decodetj.py** on the coverdisk

From this point it was simply a matter of extracting the original paragraph, manually patching it with some extra characters, fixing up the length, then adding a new trailer with manually-recalculated offsets.

So, slightly harder than hitting the edit button on a Wordpress blog entry, but you'll surely agree thoroughly worth it.

### **Further development**

Now that PDF has proper audio support, what about video? Unfortunately, the most popular video container formats like Matroska, ASF and Ogg tend to have sane requirements like headers that must be located at the beginning of the file. MP4 (ISO base media format) *technically* allows its ftyp box to appear merely "as early as possible" in the file, but in practice media players like mpv and VLC are too picky to accept this.

Not to worry – video doesn't bring a lot to the accessibility table.

### Commentary

Feedback and comment forms are nice features on a website, but this isn't really an option in PDF/A. In regular cursed PDF<sup>5</sup>, you can create editable text fields and a submit button which POSTs to a URL, but we're not using regular cursed PDF here, so we're out of luck, right?

#### Wrong!

Browsers still, as of 2021, display a URL bar to users, and the URL bar is none other than a user-editable text field with a submit action!

So, to submit comments on this document, just enter your comment in the address bar after the URL, and it shall be grepped out of the web server logs. Here's an example of a comment on Issue 1 using Firefox:

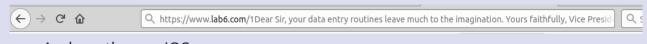

And another on iOS:

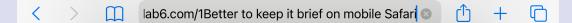

To be clear:

https://www.lab6.com/1<Your Comment Goes Here! Type anything, then press enter>

The comment can only be a structureless character stream, so feel free to describe your own human-readable metadata in-band. The maximum length is a few thousand characters. Your browser should take care of encoding.

In the event that you are not using a browser to read this document, you can still use a browser to submit a comment – or indeed any device capable of issuing an HTTP request.

Just be sure to append your comment to the URL of the document, including the number, so that it is clear which issue you are commenting on.

Comments will then go into an eldritch limbo ("moderation queue"), existing only in the server logs, until a future Lab 6 editor remembers to run a command like the following:

```
sed -n -r 's/.*"GET \/[0-9]+(.+) HTTP\/.*/\1/gp' access.log | uniq | python3 -c
"import sys, urllib.parse as ul; print(*[ul.unquote_plus(l) for l in sys.stdin],
end='\n')" | less
```

### The small web

Of course, PDFs tend to have a life independent of the web, and so Lab 6 is now also available over <u>Gemini</u>:

gemini://lab6.com

(Indeed, this issue was published *first* over Gemini).

The Gemini protocol favours text documents written in its own lightweight markup format, but does not prevent hosting other file types.

Reading Gemini sites using Petr Vernigorov's Elaho on iOS is a delightful experience – and by virtue of being based on Firefox, it even handles opening PDF files natively!

Comment-submission-via-URL works over Gemini too, naturally.

### PDF in the News

The PDF/A-4 standard was approved in November 2020, and like most new technology, it appears to be a regression, due to allowing the presence of JavaScript in the file, although it is hard to verify this as the standard is kept behind the ISO paywall. In order to keep your PDF/A lawn pristine, best to keep PDF/A-4 kids off it until this can be clarified.

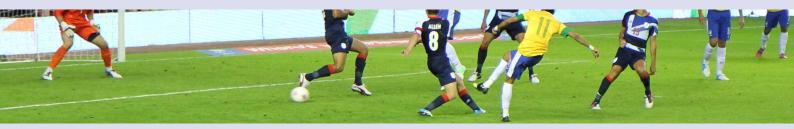

### **Fantasy Footbytes**

Anyway, moving on from PDFs...

Just as <u>colornames.org</u> is doing sterling work filling out the namespace of 24-bit colours, Lab 6 is proud to do its bit for the English language by naming all the 8-bit bytes. There are 256 of these beauties, and while some of them have been named in character encodings, the more popular ones such as ASCII, UTF-8, and Windows Code Page 1252, leave several values undefined. Mac Roman does manage to assign a character, symbol, or control code name to every value, including the Apple logo *twice*. But these aren't *names*. Not really. Let's change that.

Grab your magnifying glass and check out the table on the next page, or read the file in text mode to find the data in a more convenient format.

The scene is now set to destroy environmentally ruinous proof of work cryptocurrencies by neutralising them into a mechanism for running a fantasy football tournament:

- Pick a nice round Bitcoin block like  $S = 393216_{DEC} = 60000_{HEX}$ .
- Choose two teams T<sub>1</sub> and T<sub>2</sub> to compete against each other.
- Find the result of the match between team  $T_1$  and team  $T_2$  in block S + (256  $\times$   $T_1)$  +  $T_2$
- For example, in season  $60000_{\text{HEX}}$ , when Chownley play Openmillwall, the result can be found in block:

 $60000_{HEX} + (FF_{HEX} \times 8F_{HEX}) + 05_{HEX} = 68F05_{HEX}$ 

 And what is the result? Whichever team has the highest nonce value wins. 65,536 blocks are needed to determine results for all local (home) matches, and another 65,536 blocks for remote (away) matches. Fixtures where a team plays themselves are always fogged off.

| L | Dec Hex |                                    | Dec Hex              |                                      | Dec Hex  |                                 | Dec Hex  |                                |
|---|---------|------------------------------------|----------------------|--------------------------------------|----------|---------------------------------|----------|--------------------------------|
|   | 0 0x00  | Null City                          | 64 0x40              | AFK Bourneshell                      | 128 0x80 | Von Neucastle United            | 192 0xC0 | TCP Porto                      |
|   | 1 0x01  | Starthampton                       | 65 0x41              | JVham HotSpot                        | 129 0x81 | Examouth                        | 193 0xC1 | MAC Address Tel Aviv FC        |
|   | 2 0x02  | Writing                            | 66 0x42              | Done DD                              | 130 0x82 | Enverton                        | 194 0xC2 | Bayer Filter Munich            |
|   |         | Alvechurch-Turing                  | 67 0x43              | BSDtar Donetsk                       | 131 0x83 | Ballinabellard                  |          | Olympique Lyon Estates         |
|   |         | Shellcode 04                       |                      | Polyvillareal                        |          | Homotopy Cliftonville           | 196 0xC4 |                                |
|   |         |                                    |                      | 5                                    |          | 1.5                             |          |                                |
|   |         | Openmillwall                       | 69 0x45              |                                      |          | RAID Rovers                     | 197 0xC5 | -                              |
|   |         | Ackrington Stanley                 |                      | OlympiarchOS                         |          | Less tr City                    | 198 0xC6 |                                |
|   |         | St Synchronous Mirren              | 71 0x47              | Static Kiev                          | 135 0x87 | Terminal Citty                  | 199 0xC7 |                                |
|   | 8 0x08  | Cray Supervalley Paperless Mills   | 72 0x48              | Kruskal Palace                       | 136 0x88 | Cursor Wanderers                | 200 0xC8 | Sunny Cove Rangers             |
|   | 9 0x09  | GSV Einhorn Is Finkle              | 73 0x49              | AST DOM Villa                        | 137 0x89 | Arstechnical                    | 201 0xC9 | Apache Fluminense              |
|   | 10 0x0A | Zstandard Liège                    | 74 0x4A              | Bootsplash Arygle                    | 138 0x8A | Altsport RFC                    | 202 0xCA | Salispbury                     |
|   | 11 0x0B | Porting                            |                      | Airdrie Octonions                    |          | Newton Raphson Aycliffe         |          | Foobarcelona                   |
|   |         | Middlesout                         |                      | Hallambda                            |          | Run Korn Town                   |          | Blyth Spartstations            |
|   |         |                                    |                      |                                      |          |                                 |          |                                |
|   |         | Ryhope Corollary Warfare FC        |                      | Greenthread Morton                   |          | Guitarheroe                     |          | Tilbury Containers             |
|   |         | Beşiktaş Cult of Jimnastik Kubüntü |                      | N Queens Problem Rangers             |          | Dunwich Hamlet HP               | 206 0xCE |                                |
|   | 15 0x0F | Grays Almanathletic                | 79 0x4F              | Forth Athletic                       | 143 0x8F | Chownley                        | 207 0xCF | Inverurie Low Code Works       |
|   | 16 0x10 | Roswell First Corinthians 8:2      | 80 0x50              | Tucowdenbeath                        | 144 0x90 | Nandwich Town                   | 208 0xD0 | Red Team                       |
|   | 17 0x11 | Device County                      | 81 0x51              | CA OS/Asuna                          | 145 0x91 | Bill Gates' Head                | 209 0xD1 | Blue Team                      |
|   | 18 0x12 | Blinken 04 Lichten                 | 82 0x52              | Eternal Wednesday                    | 146 0x92 | Solderhell Moors                | 210 0xD2 | Beaconscell Town               |
|   | 19 0x13 |                                    |                      | Stirling Engine Albion               |          | Tokenring Athletic              | 211 0xD3 |                                |
|   |         | Cache Invalidation & Nîmes         |                      | Unsigned Long Eaton                  |          | Wizard's Cleeve                 |          | Vasco Certified Net Associates |
|   |         |                                    |                      |                                      |          |                                 |          |                                |
|   |         | NAK Dons                           |                      | Midi Tower Hamlets                   | 149 0x95 | 2                               |          | GNUport County                 |
|   | 22 0x16 |                                    |                      | V4L Wolfsburg                        |          | Malware & Xtree                 |          | Nandwich Town                  |
|   | 23 0x17 | Transmere End                      | 87 0x57              | Pentestrith                          | 151 0x97 | Wardrivington Town              | 215 0xD7 | Host Bromwich Adapter          |
|   | 24 0x18 | Bradfnord City                     | 88 0x58              | Keith Packard                        | 152 0x98 | Fractal Collieries              | 216 0xD8 | Cryptal Palace                 |
|   | 25 0x19 | Medium North End                   | 89 0x59              | Conwy's Game of Football             | 153 0x99 | Kirby Marlinspike               | 217 0xD9 | Blockpool NFT                  |
|   | 26 0x1A | Fenermicrobahce                    | 90 0x5A              | LazvI/O                              | 154 0x9A | Stallmanchester FS              | 218 0xDA | Architectural Lens             |
|   |         | SSD Napoli                         |                      | Noetherwell                          |          | Eibarbazguux                    |          | Montpeltier                    |
|   |         | Sunderfile                         | 92 0x5C              |                                      |          | Sunderland RSA                  |          | Goole Fonts                    |
|   |         |                                    |                      | 5 5                                  |          |                                 |          |                                |
|   |         | Ignite & Hive Albion               |                      | HELO Athletic                        |          | TADScaster Albion               | 221 0xDD | •                              |
|   |         | Intercal Milan                     |                      | Gala Fairydean Naming Things Is Hard |          | Rovers Return Oriented Football |          | Marlowverflow                  |
|   | 31 0x1F | Atalanparty                        | 95 0x5F              | Miningrigg Rose Athletic             | 159 0x9F | Object Orient                   | 223 0xDF | Bashley                        |
|   | 32 0x20 | Lunar Rovers                       | 96 0x60              | Losslessmouth                        | 160 0xA0 | Angsty Gnomads                  | 224 0xE0 | Hashford Town                  |
|   | 33 0x21 | Winampdoria                        | 97 0x61              | DAG Algorithm and Redshift           | 161 0xA1 | Chiptune Modbury Town           | 225 0xE1 | FK Riemann Zeta                |
|   | 34 0x22 | Port Knock                         | 98 0x62              | East Fifo                            | 162 0xA2 | Disjoint United                 | 226 0xE2 | Genthub                        |
|   |         | Oct*thorpe United                  |                      | SparcTeX MOSFET                      |          | Rampishamware                   | 227 0xF3 | 3D Chessterfield               |
|   |         | Hartleblackliver Mining Pool       | 100 0x64             | •                                    |          | Dunstable Multivibrator         | 228 0xE4 |                                |
|   |         | 2                                  | 100 0x04<br>101 0x65 |                                      |          |                                 |          | 5                              |
|   |         | Cagliarewriting                    |                      |                                      |          | FLACwell Heath                  |          | Ports Tree Vale                |
|   |         | Bologna/Lux                        | 102 0x66             |                                      |          | NetAFC Hayes                    |          | Sphere Everton                 |
|   |         | SC Libreburg                       |                      | Cardijk City                         |          | Trafford Shaping                | 231 0xE7 |                                |
|   | 40 0x28 | Cá.DIZ                             | 104 0x68             | Stack City                           | 168 0xA8 | Stenhouse more                  | 232 0xE8 | Seymour Cray Wanderers         |
|   | 41 0x29 | Apt-Getafe                         | 105 0x69             | Covertree City                       | 169 0xA9 | HANA Athletic                   | 233 0xE9 | Enterprise Civil Service Bus   |
|   | 42 0x2A | Typecaster Rovers                  | 106 0x6A             | Acidburn Rovers                      | 170 0xAA | Olapton                         | 234 0xEA | Darwen XNU                     |
|   | 43 0x2B | Turbo Chelc++                      | 107 0x6B             | Napcester City                       | 171 0xAB | Hashton & Backup United         | 235 0xEB | IMPLY Gate Priory              |
|   |         | Zener St. Petersburg               |                      | Wolframalphton Wanderers             |          | Tunbridge Seekwells             |          | Abingdom Town                  |
|   |         | AFC St. Austelnet                  |                      | Andds County                         |          | Coleshill Climbing Town         |          | Halespwn Town                  |
|   |         |                                    |                      | 2                                    |          | 2                               |          | •                              |
|   |         | Hibernation                        |                      | Torqwrench United                    |          | Glasgow Haskell Aloysians       |          | KirkMcKusickloch Rob Pike      |
|   |         | Prescot Ribbon Cables              | 111 0x6F             |                                      |          | Linterhouse                     |          | Portsknuth                     |
|   |         | Sheffield 0day                     | 112 0x70             |                                      |          | Valgrind of Clyde               |          | Great YARNmouth Town           |
|   | 49 0x31 | Heather St. JS                     | 113 0x71             | Future Crew Alexandra                | 177 0xB1 | CRC7                            | 241 0xF1 | Lamport County                 |
|   | 50 0x32 | BO2kRussia Dortmund                | 114 0x72             | Vimbledon                            | 178 0xB2 | MOTD                            | 242 0xF2 | Backus-Stourport               |
|   | 51 0x33 | LaTeX Orient                       | 115 0x73             | MFC Linking City                     | 179 0xB3 | UART Ain't a Recursive Teamname | 243 0xF3 | Torvaldershot Town             |
|   | 52 0x34 | St Johnston Sans                   | 116 0x74             | Emacslesfield Town                   | 180 0xB4 | Queens Park Named Range         | 244 0xF4 | Dense Boldface                 |
|   |         | Lothlorien Thistle Hutchison 5G    |                      | Debian & Redmond                     |          | Celtick-tock Refresh            |          | Dijon Postel                   |
|   |         | IPv6switch Town                    |                      | Shepton Malware                      |          | PR Flamengo                     |          | Bjarne Strasbourg              |
|   |         | Serialbus                          |                      | Blackburn Roverflow                  |          | 5                               |          | Bordeauxgecoin                 |
|   |         |                                    |                      |                                      |          | Breakin City                    |          | 5                              |
|   |         | Full HAM8                          |                      | Inverse Hamiltonian Thistle          |          | Wysiwigan                       |          | Paris Saint Voidmain()         |
|   |         | Sigkillmarnock                     |                      | Man(1)field Town                     |          | Ipswitchboard Wanderers         | 249 0xF9 |                                |
|   | 58 0x3A |                                    | 122 0x7A             | Mempoole Town                        |          | Maidentail United               | 250 0xFA | Aminets                        |
|   | 59 0x3B | Arpenden Town                      | 123 0x7B             | MK Nod                               | 187 0xBB | Coaxfosters                     | 251 0xFB | Eeproma                        |
|   |         | Linker City                        | 124 0x7C             | Xargsyle                             | 188 0xBC | Merthyristor Town               | 252 0xFC | Saasuolo                       |
|   |         | Scihub Academicals                 |                      | Md5sumderland                        |          | Market Driven Town              | 253 0xFD |                                |
|   |         | Balanced Forest                    |                      | Birminghamming City                  |          | Carcdrlisle United              |          | CSV 1860 Munich                |
|   |         | Heart of Central Tendency          |                      | Galoisfield Town                     |          | Complex Madrid                  |          | Pagnell ≠ Newport Pagnell      |
|   | 05 0755 | reare or central rendency          | 127 0475             |                                      |          | complex mutanta                 | 255 0466 | raghen - newport raghen        |

10

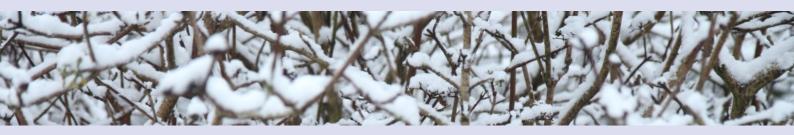

# Colophon

This document was drafted in OneNote, productionised using LibreOffice Writer, post-processed in Audacity and hand-tuned using a derivation of qpdf, before being glued together with bash, sed, and python. The coverdisk is a 1.44MB FAT-12 formatted floppy disk image.

The document's primary URL is <u>https://lab6.com/1</u> – although <u>mirrors</u> are welcome.

The document may contain outrageous falsehoods and embarrassing mistakes, unretractable due to it being immutable. Corrections may be published in future issues.

All content is licensed under:

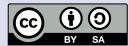

https://creativecommons.org/licenses/by-sa/4.0/

Contributions may be sent to the email address on the last page, or the Bitcoin address on the first page.

This document's hexadecimal SHA256 hash begins 0x01, identifying the issue number.

250e3f7d581acff115537ba38e89ad31 is a handy random 128-bit integer that will appear in every issue of Lab 6 and can be used to search for copies.

### **Back Issues**

00 – All hail PDF, FORENSIC.ZIP

SHA256 00c411fee9419cd861d9850dc56d53b7e6a211e90df9a1ca953e021b0cf31a56

#### OFFICIAL SPONSOR OF 6

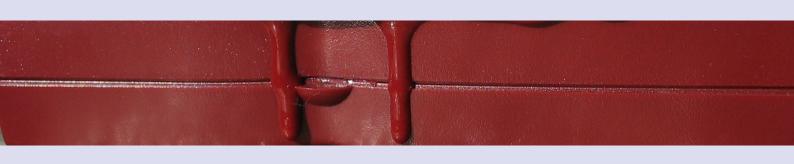

# Tracking

| OEIS entries                                  | 344,647                                                                    |
|-----------------------------------------------|----------------------------------------------------------------------------|
| English Wikipedia entries                     | 6,311,391                                                                  |
| RC5-72 keys tested<br>(% complete)            | 365,427,233,059,946,627,072<br>(7.738%)                                    |
| Bitcoin blocks<br>(hash)                      | 686413<br>00000000000000000005bbef80d32208e28d73e4adf775898554d3487b72a3bf |
| <u>XKCDs</u>                                  | 2472                                                                       |
| IPv6 adoption                                 | 35.06%                                                                     |
| <u>Abe Vigoda Status Page Status</u>          | Still up                                                                   |
| Largest Prime                                 | 2 <sup>82,589,933</sup> – 1                                                |
| BTTF Movies                                   | 3                                                                          |
| World population according to the CIA         | 7,772,850,805                                                              |
| Latest stable Linux kernel                    | 5.12.9                                                                     |
| <u>Color Names</u>                            | 2,545,185                                                                  |
| Latest number on tildeverse's #counting       | 6,070                                                                      |
| Count of University of Queensland pitch drops | 9                                                                          |
| Project Gutenberg eBooks                      | 65,490                                                                     |
| UNIX time rebaselined to the big bang         | 434313793622924534                                                         |
| OCRemix Releases                              | 4,034                                                                      |

Did you enjoy these numbers? Send your feedback to comment@input.lab6.com and it may be published in the next issue.